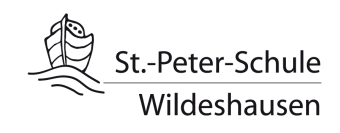

## **Umgang mit Zeckenstichen**

Liebe Eltern,

Zecken gehören leider auch in Niedersachsen in den Monaten März bis Oktober zum Alltag. Der Stich einer Zecke an sich ist ungefährlich, allerdings können durch ihn Krankheiten wie Lyme-Borreliose und die Frühsommer-Meningo-Enzephalitis übertragen werden. Je schneller eine Zecke entdeckt und entfernt wird, desto geringer das Risiko einer Infektion.

*Aktuelle Informationen zum Thema "Zecken" sind auf der Internetseite des Robert-Koch-Institutes (www.rki.de) zu finden.* 

Das pädagogische Personal einer Schule/ Kindertageseinrichtung darf Zecken entfernen, benötigt dafür jedoch die Einwilligungserklärung der Erziehungsberechtigten. Wir bitten Sie daher, uns über den unteren Abschnitt mitzuteilen, ob Sie dem Kollegium der St.-Peter-Schule erlauben, gegebenenfalls eine Zecke bei Ihrem Kind entfernen zu dürfen.

Falls uns keine Erlaubnis zum Entfernen einer Zecke vorliegt oder aber die Zecke im Einzelfall nicht von uns entfernt werden kann (bspw. an schwer zugänglichen Körperstellen), sind wir gehalten, Sie unverzüglich zu informieren und das weitere Vorgehen mit Ihnen abzustimmen.

Mit freundlichen Grüßen

Elena Lietzmann (Rektorin)

Vorname und Name meines/ unsere Kindes Theorem Contract Chase Das pädagogische Personal der St.-Peter-Schule darf Zecken bei meinem Kind O entfernen. O nicht entfernen.